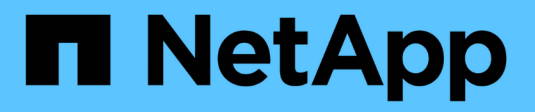

## **Licences SnapMirror** ONTAP 9

NetApp September 12, 2024

This PDF was generated from https://docs.netapp.com/fr-fr/ontap/data-protection/snapmirror-licensingconcept.html on September 12, 2024. Always check docs.netapp.com for the latest.

# **Sommaire**

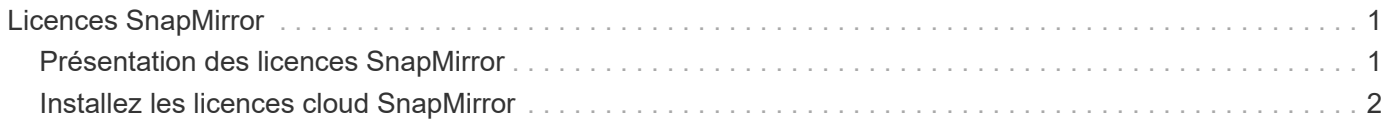

# <span id="page-2-0"></span>**Licences SnapMirror**

# <span id="page-2-1"></span>**Présentation des licences SnapMirror**

Depuis ONTAP 9.3, la licence a été simplifiée pour la réplication entre les instances ONTAP. Dans les versions de ONTAP 9, la licence SnapMirror prend en charge les relations d'archivage sécurisé et en miroir. Vous pouvez utiliser une licence SnapMirror pour prendre en charge la réplication ONTAP, aussi bien pour la sauvegarde que pour la reprise après incident.

Avant la version ONTAP 9.3, une licence SnapVault distincte était nécessaire pour configurer les relations *vault* entre les instances ONTAP. L'instance DP pouvait conserver un nombre plus élevé de copies Snapshot pour prendre en charge les cas d'utilisation de sauvegarde avec des durées de conservation plus longues. une licence SnapMirror était nécessaire pour configurer les relations *mirror* entre les instances ONTAP, où chaque instance ONTAP devait conserver le même nombre de copies Snapshot (c'est-à-dire, une image *mirror*) pour prendre en charge les cas d'utilisation de reprise sur incident afin de permettre le basculement du cluster. Les licences SnapMirror et SnapVault sont toujours utilisées et prises en charge pour les versions ONTAP 8.x et 9.x.

Les licences SnapVault continuent de fonctionner et sont prises en charge aussi bien pour les versions ONTAP 8.x que 9.x, mais la licence SnapMirror peut être utilisée à la place d'une licence SnapVault et peut être utilisée pour les configurations en miroir et en coffre-fort.

Pour la réplication asynchrone ONTAP, à partir de ONTAP 9.3, un moteur de réplication unifié unique est utilisé pour configurer les règles de mode de protection étendue des données (XDP), où la licence SnapMirror peut être configurée pour une règle de miroir, une règle de copie à distance ou une règle de copie miroir-coffre. Une licence SnapMirror est requise sur les clusters source et de destination. Une licence SnapVault n'est pas requise si une licence SnapMirror est déjà installée. La licence perpétuelle asynchrone SnapMirror est incluse dans la suite logicielle ONTAP One installée sur les nouveaux systèmes AFF et FAS.

Les limites de configuration de la protection des données sont déterminées à l'aide de plusieurs facteurs, notamment la version de ONTAP, la plateforme matérielle et les licences installées. Pour plus d'informations, voir ["Hardware Universe"](https://hwu.netapp.com/).

### **Licence synchrone SnapMirror**

Depuis ONTAP 9.5, les relations SnapMirror synchrones sont prises en charge. Pour créer une relation synchrone SnapMirror, vous avez besoin des licences suivantes :

• La licence synchrone SnapMirror est requise à la fois sur le cluster source et sur le cluster destination.

La licence synchrone SnapMirror fait partie du ["Suite de licences ONTAP One".](https://docs.netapp.com/fr-fr/ontap/system-admin/manage-licenses-concept.html)

Si votre système a été acheté avant juin 2019 avec un bundle Premium ou Flash, vous pouvez télécharger une clé principale NetApp pour obtenir la licence synchrone SnapMirror requise sur le site de support NetApp : ["Clés de licence maîtresse".](https://mysupport.netapp.com/NOW/knowledge/docs/olio/guides/master_lickey/)

• La licence SnapMirror est requise sur le cluster source et le cluster cible.

### **Licence cloud SnapMirror**

Depuis la version ONTAP 9.8, la licence cloud SnapMirror assure la réplication asynchrone des copies Snapshot entre des instances ONTAP et des terminaux de stockage objet. Les cibles de réplication peuvent être configurées à la fois via des magasins d'objets sur site et des services de stockage objet dans le cloud public compatibles S3 et S3. Les relations cloud SnapMirror sont prises en charge par les systèmes ONTAP vers les cibles de stockage objet préqualifiées.

SnapMirror Cloud n'est pas disponible en tant que licence autonome. Une seule licence est requise par cluster ONTAP. Outre une licence cloud SnapMirror, la licence asynchrone SnapMirror est également requise.

Pour créer une relation cloud avec SnapMirror, vous avez besoin des licences suivantes :

- Licence SnapMirror et licence cloud SnapMirror pour la réplication directe sur le terminal du magasin d'objets.
- Lors de la configuration d'un workflow de réplication à règles multiples (par exemple, disque à disque à cloud), une licence SnapMirror est requise sur toutes les instances ONTAP, tandis que la licence cloud SnapMirror est uniquement requise pour le cluster source qui réplique directement sur le terminal de stockage objet.

A partir de ONTAP 9.9.1, vous pouvez ["Utilisez System Manager pour la réplication cloud SnapMirror"](https://docs.netapp.com/us-en/ontap/task_dp_back_up_to_cloud.html).

La liste des applications tierces cloud SnapMirror autorisées est publiée sur le site Web de NetApp.

### **Licence optimisée pour Data protection**

Les licences DPO (Data protection Optimized) ne sont plus vendues et DPO n'est pas pris en charge sur les plates-formes actuelles. Cependant, si vous disposez d'une licence DPO installée sur une plate-forme prise en charge, NetApp continue à fournir le support jusqu'à la fin de la disponibilité de cette plate-forme.

DPO n'est pas inclus avec le pack de licences ONTAP One et vous ne pouvez pas mettre à niveau vers le pack de licences ONTAP One si la licence DPO est installée sur un système.

Pour plus d'informations sur les plates-formes prises en charge, voir ["Hardware Universe".](https://hwu.netapp.com/)

## <span id="page-3-0"></span>**Installez les licences cloud SnapMirror**

Les relations cloud de SnapMirror peuvent être orchestrées à l'aide d'applications de sauvegarde tierces préqualifiées. Depuis la version ONTAP 9.9.1, vous pouvez également utiliser System Manager pour orchestrer la réplication cloud SnapMirror. Des licences de capacité cloud SnapMirror et SnapMirror sont requises pour orchestrer les sauvegardes de stockage objet avec ONTAP sur site à l'aide de System Manager. Vous devez également demander et installer la licence d'API cloud SnapMirror.

### **Description de la tâche**

Les licences SnapMirror cloud et SnapMirror S3 sont des licences de cluster, pas des licences de nœud. Elles sont donc *non* fournies avec le bundle de licences ONTAP One. Ces licences sont incluses dans le pack de compatibilité ONTAP One distinct. Pour activer le cloud SnapMirror, vous devez demander ce pack.

En outre, l'orchestration par System Manager des sauvegardes cloud SnapMirror vers le stockage objet nécessite une clé d'API cloud SnapMirror. Cette licence d'API est une licence à instance unique au niveau du cluster, ce qui signifie qu'il n'est pas nécessaire de l'installer sur chaque nœud du cluster.

### **Étapes**

Vous devez demander et télécharger le pack de compatibilité ONTAP One et la licence d'API cloud SnapMirror, puis les installer à l'aide de System Manager.

1. Recherchez et enregistrez l'UUID de cluster pour le cluster que vous souhaitez obtenir une licence.

L'UUID de cluster est requis lorsque vous envoyez votre demande de commande du bundle ONTAP One Compatibility pour votre cluster.

- 2. Contactez votre équipe commerciale NetApp et demandez le pack compatibilité ONTAP One.
- 3. Demandez la licence d'API cloud SnapMirror en suivant les instructions fournies sur le site du support NetApp.

["Demandez la clé de licence de l'API cloud SnapMirror"](https://mysupport.netapp.com/site/tools/snapmirror-cloud-api-key)

- 4. Une fois que vous avez reçu et téléchargé les fichiers de licence, utilisez System Manager pour télécharger le fichier NLF de compatibilité cloud ONTAP et le fichier NLF de l'API cloud SnapMirror sur le cluster :
	- a. Cliquez sur **Cluster > Paramètres**.
	- b. Dans la fenêtre **Paramètres**, cliquez sur **licences**.
	- c. Dans la fenêtre **licences**, cliquez sur  $+$  Add.
	- d. Dans la boîte de dialogue **Ajouter une licence**, cliquez sur **Parcourir** pour sélectionner le fichier NLF que vous avez téléchargé, puis cliquez sur **Ajouter** pour télécharger le fichier sur le cluster.

#### **Informations associées**

["Sauvegardez les données dans le cloud avec SnapMirror"](https://docs.netapp.com/fr-fr/ontap/data-protection/cloud-backup-with-snapmirror-task.html)

["Recherche de licences logicielles NetApp"](http://mysupport.netapp.com/licenses)

#### **Informations sur le copyright**

Copyright © 2024 NetApp, Inc. Tous droits réservés. Imprimé aux États-Unis. Aucune partie de ce document protégé par copyright ne peut être reproduite sous quelque forme que ce soit ou selon quelque méthode que ce soit (graphique, électronique ou mécanique, notamment par photocopie, enregistrement ou stockage dans un système de récupération électronique) sans l'autorisation écrite préalable du détenteur du droit de copyright.

Les logiciels dérivés des éléments NetApp protégés par copyright sont soumis à la licence et à l'avis de nonresponsabilité suivants :

CE LOGICIEL EST FOURNI PAR NETAPP « EN L'ÉTAT » ET SANS GARANTIES EXPRESSES OU TACITES, Y COMPRIS LES GARANTIES TACITES DE QUALITÉ MARCHANDE ET D'ADÉQUATION À UN USAGE PARTICULIER, QUI SONT EXCLUES PAR LES PRÉSENTES. EN AUCUN CAS NETAPP NE SERA TENU POUR RESPONSABLE DE DOMMAGES DIRECTS, INDIRECTS, ACCESSOIRES, PARTICULIERS OU EXEMPLAIRES (Y COMPRIS L'ACHAT DE BIENS ET DE SERVICES DE SUBSTITUTION, LA PERTE DE JOUISSANCE, DE DONNÉES OU DE PROFITS, OU L'INTERRUPTION D'ACTIVITÉ), QUELLES QU'EN SOIENT LA CAUSE ET LA DOCTRINE DE RESPONSABILITÉ, QU'IL S'AGISSE DE RESPONSABILITÉ CONTRACTUELLE, STRICTE OU DÉLICTUELLE (Y COMPRIS LA NÉGLIGENCE OU AUTRE) DÉCOULANT DE L'UTILISATION DE CE LOGICIEL, MÊME SI LA SOCIÉTÉ A ÉTÉ INFORMÉE DE LA POSSIBILITÉ DE TELS DOMMAGES.

NetApp se réserve le droit de modifier les produits décrits dans le présent document à tout moment et sans préavis. NetApp décline toute responsabilité découlant de l'utilisation des produits décrits dans le présent document, sauf accord explicite écrit de NetApp. L'utilisation ou l'achat de ce produit ne concède pas de licence dans le cadre de droits de brevet, de droits de marque commerciale ou de tout autre droit de propriété intellectuelle de NetApp.

Le produit décrit dans ce manuel peut être protégé par un ou plusieurs brevets américains, étrangers ou par une demande en attente.

LÉGENDE DE RESTRICTION DES DROITS : L'utilisation, la duplication ou la divulgation par le gouvernement sont sujettes aux restrictions énoncées dans le sous-paragraphe (b)(3) de la clause Rights in Technical Data-Noncommercial Items du DFARS 252.227-7013 (février 2014) et du FAR 52.227-19 (décembre 2007).

Les données contenues dans les présentes se rapportent à un produit et/ou service commercial (tel que défini par la clause FAR 2.101). Il s'agit de données propriétaires de NetApp, Inc. Toutes les données techniques et tous les logiciels fournis par NetApp en vertu du présent Accord sont à caractère commercial et ont été exclusivement développés à l'aide de fonds privés. Le gouvernement des États-Unis dispose d'une licence limitée irrévocable, non exclusive, non cessible, non transférable et mondiale. Cette licence lui permet d'utiliser uniquement les données relatives au contrat du gouvernement des États-Unis d'après lequel les données lui ont été fournies ou celles qui sont nécessaires à son exécution. Sauf dispositions contraires énoncées dans les présentes, l'utilisation, la divulgation, la reproduction, la modification, l'exécution, l'affichage des données sont interdits sans avoir obtenu le consentement écrit préalable de NetApp, Inc. Les droits de licences du Département de la Défense du gouvernement des États-Unis se limitent aux droits identifiés par la clause 252.227-7015(b) du DFARS (février 2014).

#### **Informations sur les marques commerciales**

NETAPP, le logo NETAPP et les marques citées sur le site<http://www.netapp.com/TM>sont des marques déposées ou des marques commerciales de NetApp, Inc. Les autres noms de marques et de produits sont des marques commerciales de leurs propriétaires respectifs.